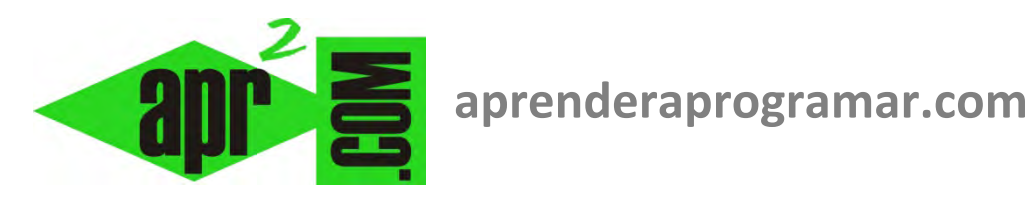

## **Uso de lenguajes de programación para verificación (prueba) de algoritmos. (CU00232A)**

## **Sección: Cursos**

**Categoría: Curso Bases de la programación Nivel II** 

**Fecha revisión: 2024** 

**Autor: Mario R. Rancel** 

**Resumen: Entrega nº 31 del Curso Bases de la programación Nivel II**

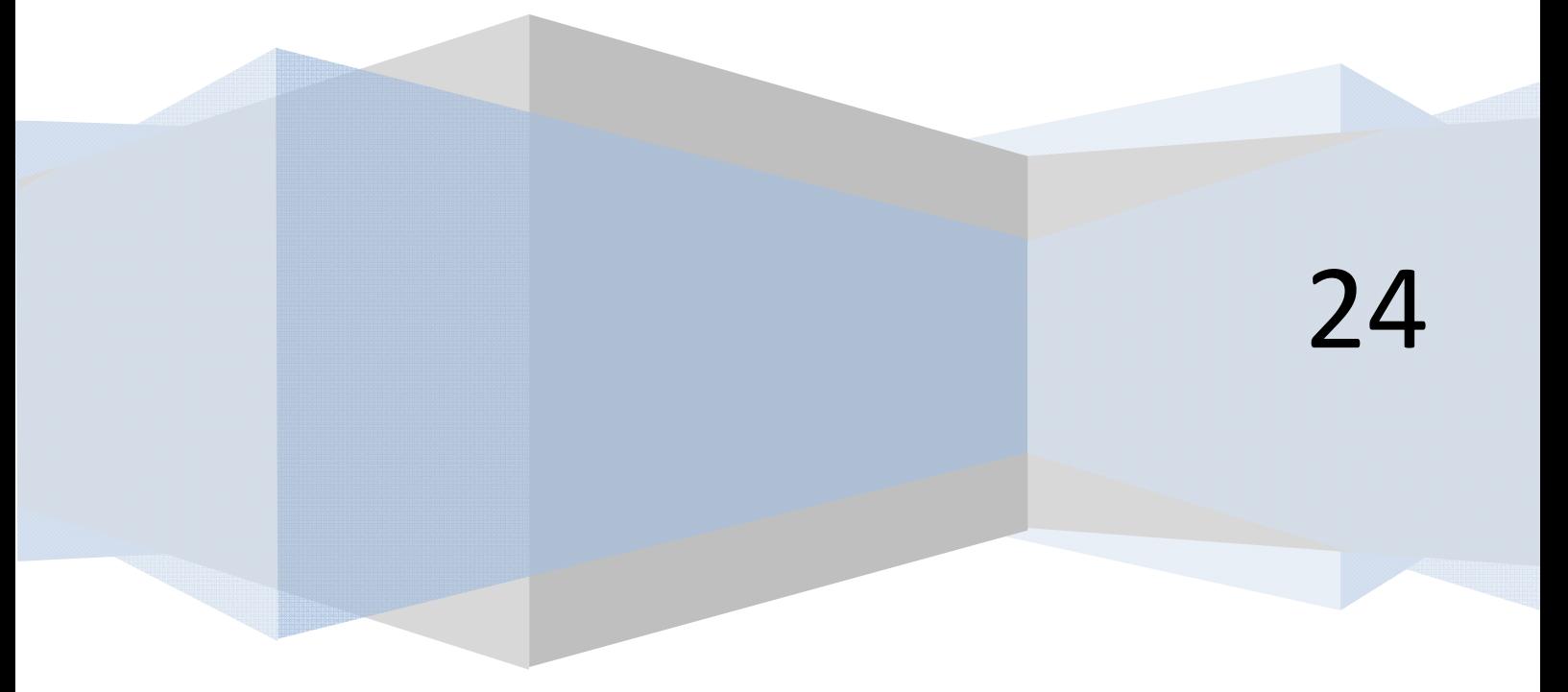

## **VERIFICACIÓN (PRUEBA) DE ALGORITMOS MEDIANTE SEGUIMIENTO CON DESARROLLO EN UN LENGUAJE (PROGRAMACIÓN RÁPIDA)**

La verificación de algoritmos con un lenguaje de programación consiste en convertir el pseudocódigo en código, y a través de un ordenador o dispositivo programable, verificar que el algoritmo funciona.

Hay que destacar lo siguiente:

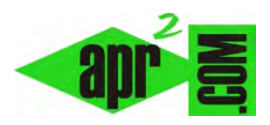

- Se trata de una verificación centrada en el funcionamiento. Los aspectos relativos a una adecuada presentación o a cuestiones que no afectan al funcionamiento como los nombres de variables, tabulaciones, uso de instrucciones de control directo de flujos, etc. pasan a un segundo plano siendo el objetivo la prueba rápida. Se admite por tanto, un cierto descuido "formal".
- Las pruebas normalmente no se guardan. Son de no excesiva longitud y contenidos no cuidados, por lo que no son usadas para la construcción final del programa, en la que sí conviene ir "con pies de plomo".
- Las pruebas se realizan en cualquier lenguaje y en cualquier dispositivo programable. Dado que tratamos de probar el algoritmo, no necesariamente hemos de usar el mismo lenguaje en que se va a desarrollar el programa. Por otro lado tampoco hemos de estar delante de un ordenador tal y como lo entendemos habitualmente (monitor, torre, teclado, ratón, etc.) sino que podemos usar cualquier dispositivo, llámese ordenador, portátil, agenda, calculadora o teléfono móvil. El requisito obviamente es disponer de un lenguaje y procesador que permitan ciertos desarrollos.
- Se suele recurrir a una programación rápida del algoritmo cuando se estima que una verificación mental, escrita o con tabla de variables no es efectiva o requiere demasiado tiempo. No es pues una herramienta a la que debamos estar recurriendo continuamente pues el trasvase pseudocódigo → código, aunque sea simplificado, requiere un tiempo.

Esta técnica destaca por su potencia y buenos resultados, por lo que consideramos positivo recurrir a ella siempre que se sigan las pautas indicadas.

Para el ejemplo que venimos trabajando, el código a escribir podría ser algo así:

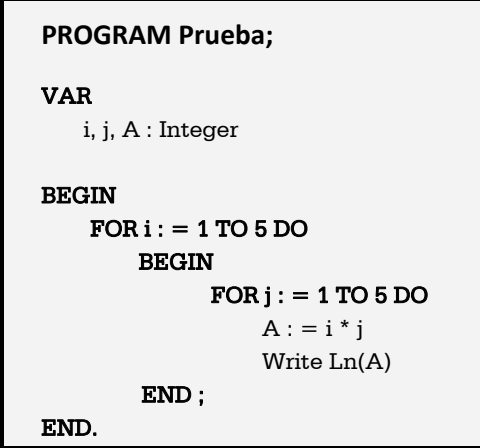

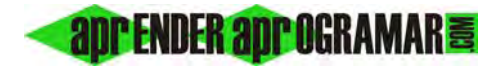

La verificación a través de programación rápida en un lenguaje tiene la ventaja de que permite centrarnos en el análisis de resultados o en el de procesos, o en ambos. Lo veremos a continuación cuando hablemos de verificación de algoritmos genéricos. Si tras ejecutar el programa de prueba este no realiza lo esperado se procederá a su revisión, empezando por comprobar que no hay errores de escritura (sintaxis inadecuada para el lenguaje empleado).

## **VERIFICACIÓN DE ALGORITMOS MEDIANTE SEGUIMIENTO CON UN LENGUAJE PASO A PASO**

Para algoritmos de cierta complejidad en los que utilicemos programación rápida, nos puede interesar el uso de herramientas de corrección o depuración de las que dispone el propio lenguaje. Las posibilidades son variadas en función del lenguaje que empleemos, por lo que conviene estudiar a través de la ayuda o de un manual del lenguaje qué recursos hay disponibles. Entre los más habituales están los relacionados con una ejecución del programa paso a paso que permite conocer el flujo del programa y los valores de las variables en cada momento. A través del "paso a paso" podemos ralentizar y analizar procesos que de otra forma ocurrirían muy rápido o generarían demasiada información como para poder detectar dónde está localizado un problema. Recurrir a esta herramienta no será habitual, ya que en muchos casos se puede seguir el algoritmo con una ejecución normal, o introduciendo un par de instrucciones de seguimiento dentro de una ejecución normal. Su uso principal viene dado por circunstancias específicas como algoritmos de muy difícil seguimiento o por errores de difícil detección.

Supongamos que tenemos una agenda portátil programable que nos permite una ejecución paso a paso referenciada a líneas. Si la activamos llamando al programa *Ej* y numerando las líneas de 1 a 6, los resultados serían:

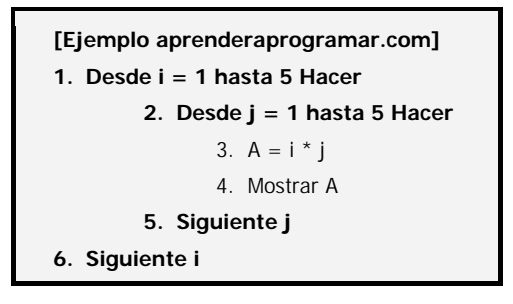

Ejecución normal: 1 2 3 4 5 2 4 6 8 10 3 6 9 12 15 4 8 12 16 20 5 10 15 20 25

Ejecución paso a paso: START Ej-1, Ej-2, Ej-3, Ej-4 "1", Ej-5, Ej-3, Ej-4 "2", Ej-5, Ej-3, Ej-4 "3", Ej-5, Ej-3, Ej-4 "4", Ej-5, Ej-3, Ej-4 "5", Ej-5, Ej-6, Ej-2, Ej-3, Ej-4 "2", Ej-5, Ej-3, Ej-4 "4", Ej-5, Ej-3, Ej-4 "6", Ej-5, Ej-3, Ej-4 "8", Ej-5, Ej-3, Ej-4 "10", Ej-5, Ej-6, Ej-2, Ej-3, Ej-4 "3", Ej-5, Ej-3, Ej-4 "6", Ej-5, Ej-3, Ej-4 "9", Ej-5, Ej-3, Ej-4 "12", Ej-5, Ej-3, Ej-4 "15", Ej-5, Ej-6, Ej-2, Ej-3, Ej-4 "4", Ej-5, Ej-3, Ej-4 "8", Ej-5, Ej-3, Ej-4 "12", Ej-5, Ej-3, Ej-4 "16", Ej-5, Ej-3, Ej-4 "20", Ej-5, Ej-6, Ej-2, Ej-3, Ej-4 "5", Ej-5, Ej-3, Ej-4 "10", Ej-5, Ej-3, Ej-4 "15", Ej-5, Ej-3, Ej-4 "20", Ej-5, Ej-3, Ej-4 "25", Ej-5, Ej-6, END.

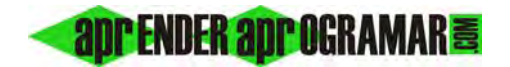

La ejecución de todos los pasos normalmente será opcional, ya que procesos tipo bucle pueden hacerse muy tediosos. Así pues, podremos establecer la ejecución de un bucle en forma normal y después una serie de instrucciones que irán paso a paso.

Supongamos ahora que tenemos un problema ya que al intentar ejecutar el algoritmo nos aparece un mensaje "sintaxis error" sin conocer dónde se origina. El pseudocódigo ha sido este:

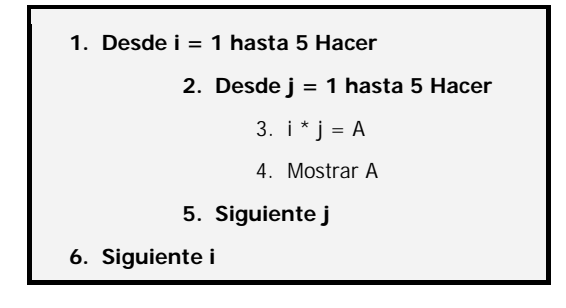

La ejecución paso a paso, siguiendo el ejemplo anterior, daría:

```
START, Ej-1, Ej-2, Ej-3, Sintaxis error Ej-3
```
El seguimiento realizado nos permite identificar que el error se produce al llegar a la línea 3. Al revisarla nos percatamos de que ha habido un error de escritura. Reemplazamos el incorrecto *i \* j = A* por *A = i \* j*, quedando resuelto el problema.

**Próxima entrega: CU00233A** 

**Acceso al curso completo** en aprenderaprogramar.com -- > Cursos, o en la dirección siguiente: http://www.aprenderaprogramar.com/index.php?option=com\_content&view=category&id=36&Itemid=60